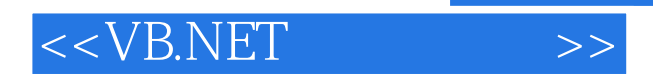

<<VB.NET >>

- 13 ISBN 9787900101358
- 10 ISBN 7900101357

出版时间:2002-1

页数:476

PDF

更多资源请访问:http://www.tushu007.com

, tushu007.com

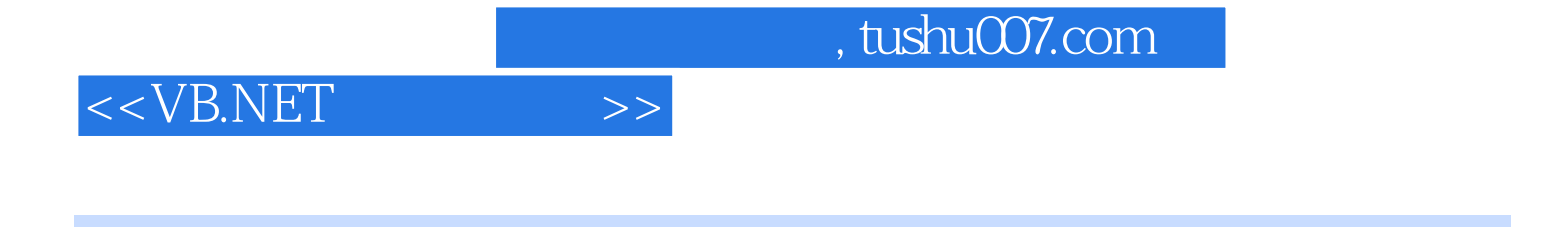

 $5$ 

WAV MIDI MP3

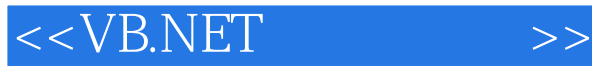

1 Visual Studio.NET 1.1 VB.NET 1.2 VB.NET 1.2.1 VB.NET IDE 1.22 IDE 1.3 VB.NET  $1.31$  $1.32$ 1.33 1.34  $1.35$ 1.4 Windows 1.4.1 Windows  $1.42$  GDI  $1.5$  $1.6$  $2^{\circ}$  $2.1$  $21.1$ 22 23 231 232 233  $24$  VB  $rac{25}{3}$  $3<sub>3</sub>$ 31 VB.NET  $31.1$  $31.2$ 32 VB.NET 321 322 323 33VB 331 PictureBox 332 333 334  $34$ 341 342 35 4 VB.NET 4.1

 $<<$ VB.NET  $>>$ 

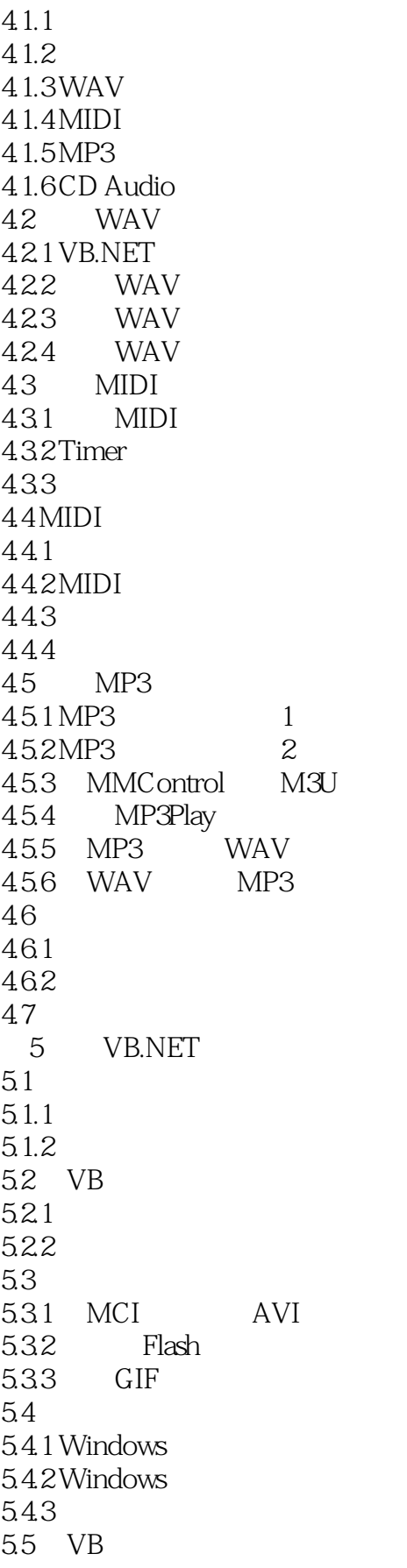

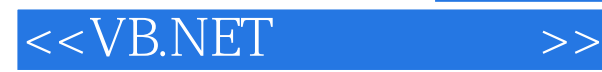

5.5.1 VCD  $5.5.2$  $56$ 6 API 6.1 DDL API 6.1.1 6.1.2 API 6.1.3 Windows API VB 62 API 62.1 API 622 API 623 API 63 6.3.1 sndPlaySound() 6.3.2 PlaySound() 633 634 64 MCI 6.4.1 mciSendString() 6.4.2 MciGetErrorString() 6.4.3 MciExecute() 65MCI 65.1 MCI 65.2 66

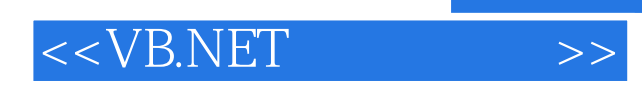

本站所提供下载的PDF图书仅提供预览和简介,请支持正版图书。

更多资源请访问:http://www.tushu007.com